## SAP ABAP table V CNVTDMS 05 DEL {Generated Table for View}

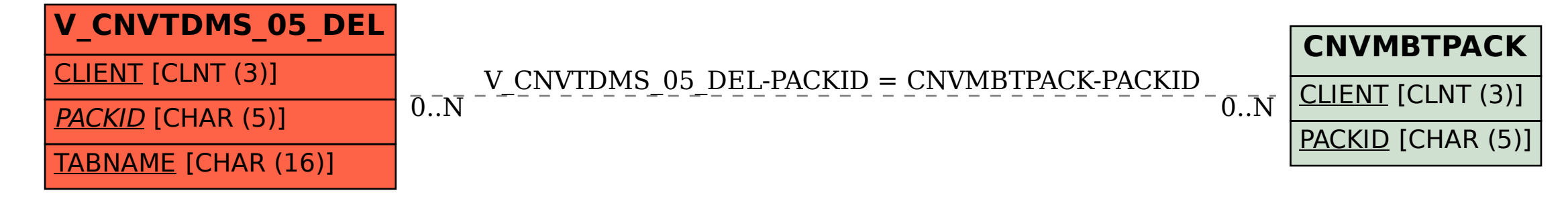